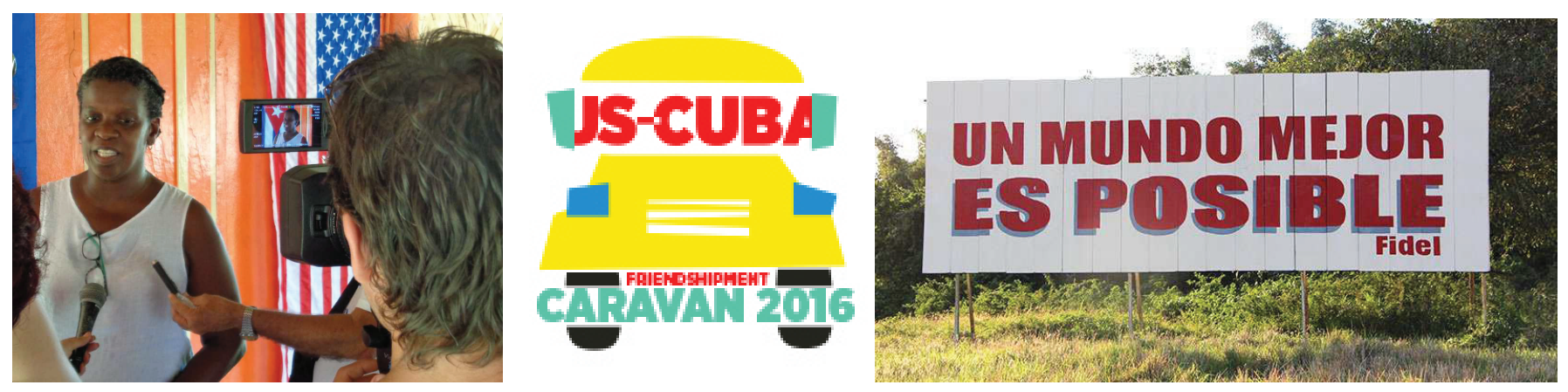

Die FBK - Freundschaftsgesellschaft Berlin-Kuba e.V. lädt ein zu einem:

## Vortrag mit Bildern ↓ Dienstag 25. Oktober 2016 ↓ 19 Uhr **Kuba in Bewegung:** zur aktuellen Lage und Politik sowie den Perspektiven

mit Dr. Edgar Göll (Zukunftsforscher, Netzwerk Cuba e.V, FBK)

In Kuba ist derzeit Vieles in Bewegung: ökonomische, soziale, politische und kulturelle Veränderungen sind an der Tagesordnung, der Tourismus boomt und die Annäherung an die USA ist auf dem (steinigen) Weg. Im Vortrag werden

die aktuelle Lage, die sozio-ökonomischen Leitlinien und Nachhaltigkeitspolitik (z.B. SDGs) dargestellt und ganz aktuell von der 27. "Friendshipment Caravan" der Pastors for Peace (New York) von den USA nach Kuba berichtet.

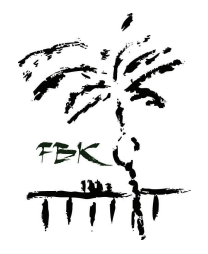

**Galerie Olga Benario** 

Richardstr. 104, 12043 Berlin

(U-Bahnhof Karl-Marx-Straße)